**R Coding Demonstration Week 12: Uncertainty in Regression**

Matthew Blackwell

Gov 51 (Harvard)

- Does NIMBYism hurt efforts to expand green energy projects?
	- NIMBY: "not in my backyard"
- Leah Stokes paper on efforts to expand wind power in Ontario, Canada.
	- Liberal Party passed Green Energy Act making wind power easier to build.
	- Did voters where turbines were built punish the Liberal Party?
- For simplicity, focus on a sample of 500 rural precincts.

#### wind <- read.csv("data/stokes\_electoral\_2015.csv")

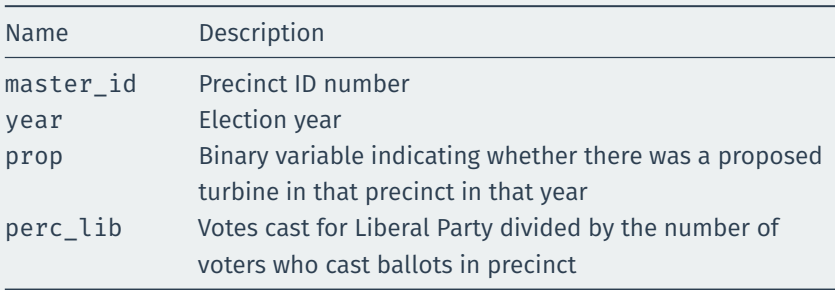

First, let's load the data. What years are included? How many precincts are included? How many year-precincts are included?

#### table(wind\$year)

## ## 2003 2007 2011 ## 500 500 500

length(unique(wind\$master\_id))

## [1] 500

nrow(wind)

## [1] 1500

Make a boxplot that shows the distribution of vote share for the Liberal Party in each year. What do you conclude from this plot?

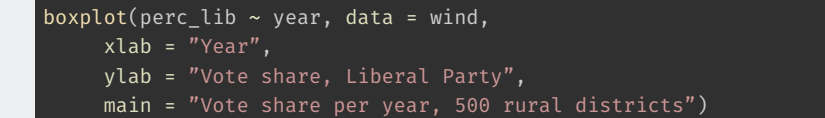

# **Answer 2 (cont'd)**

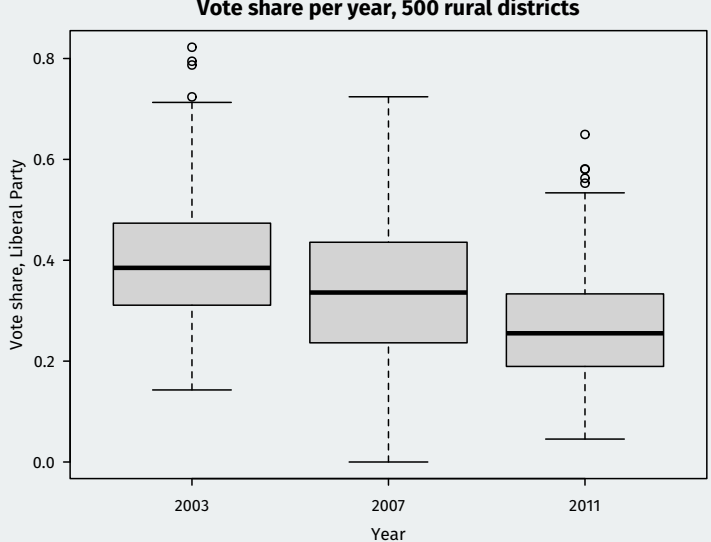

Make a boxplot that shows the distribution of vote share for the Liberal Party in precincts that had a proposed wind turbine and those that did not. What do you conclude from this plot?

```
wind$prop_label <- ifelse(wind$prop == 1, "Proposed", "Not Proposed")
boxplot(perc lib \sim prop label, data = wind,
     xlab = "Proposed wind turbine",
     ylab = "Vote share, Liberal Party",
     main = "Vote share per year, 500 rural districts")
```
## **Answer 3 (cont'd)**

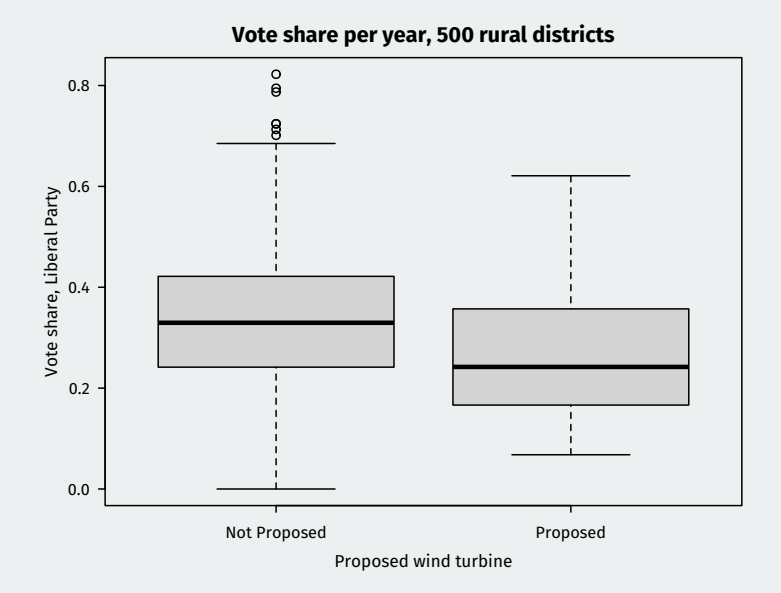

Run a regression of vote share for the Liberal Party on the wind turbine variable. Interpret the coefficient on prop and use summary  $()$  to determine if the estimated coefficient is statistically significant at the 0.05 level. What does statistically significant mean in this context?

## **Answer 4**

```
fit1 <- lm(perc lib ~ prop, data = wind)summary(fit1)
```

```
##
## Call:
## lm(formula = perc lib \sim prop, data = wind)
##
## Residuals:
## Min 1Q Median 3Q Max
## -0.3366 -0.0952 -0.0076 0.0851 0.4858
##
## Coefficients:
## Estimate Std. Error t value Pr(>|t|)
## (Intercept) 0.33655 0.00332 101.41 < 2e-16 ***
## prop -0.06818 0.01960 -3.48 0.00052 ***
## ---
## Signif. codes: 0 '***' 0.001 '**' 0.01 '*' 0.05 '.' 0.1 ' ' 1
##
## Residual standard error: 0.127 on 1498 degrees of freedom
## Multiple R-squared: 0.00801, Adjusted R-squared: 0.00735
## F-statistic: 12.1 on 1 and 1498 DF, p-value: 0.000519
```
Add year as a factor to the previous regression and interpret the effect of prop. Does this change the magnitude of the effect?

### **Answer 5**

fit2 <-  $lm(perc lib ~ prop ~ + factor(year)$ ,  $data = wind)$ summary(fit2)

```
##
## Call:
## lm(formula = perc lib \sim prop + factor(year), data = wind)
##
## Residuals:
## Min 1Q Median 3Q Max
## -0.3391 -0.0894 -0.0096 0.0794 0.4225
##
## Coefficients:
## Estimate Std. Error t value Pr(>|t|)
## (Intercept) 0.39986 0.00513 77.96 <2e-16 ***
## prop -0.01653 0.01798 -0.92 0.36
## factor(year)2007 -0.06077 0.00726 -8.36 <2e-16 ***
## factor(year)2011 -0.13359 0.00734 -18.19 <2e-16 ***
## ---
## Signif. codes: 0 '***' 0.001 '**' 0.01 '*' 0.05 '.' 0.1 ' ' 1
##
## Residual standard error: 0.115 on 1496 degrees of freedom
## Multiple R-squared: 0.188, Adjusted R-squared: 0.186
## F-statistic: 115 on 3 and 1496 DF, p-value: <2e-16
```
Use modelsummary::modelsummary() to create a regression table with the two regressions in columns to nicely present the results.

```
mods <- list(
  "No Controls" = fit1,
  "Election Year FEs" = fit2
)
coefs <- c(
  "prop" = "Proposed Turbine",
  "factor(year)2007" = "Election Year 2007","factor(year)2011" = "Election Year 2011","(Intercept)" = "Constant"
)
modelsummary::modelsummary(mods, coef_map = coefs,
                           gof omit = "AIC|BIC|Log.Lik.|F")
```
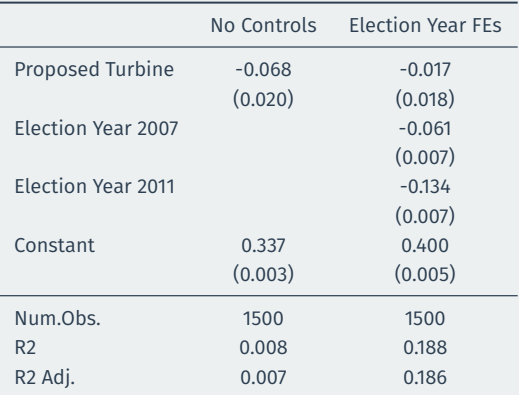

Run a final model that includes a fixed effect for year and precinct (that is, add a master\_id as a factor to the last model). Create a new modelsummary table with all three models. How does the effect of proposed turbines change across the models? How does the model fit change?

```
fit3 <- lm(perc lib ~ prop + factor(master id) + factor(year),
           data = wind)mods <- list("No Controls" = fit1,
             "Election Year" = fit2,
             "Election Year + Precinct" = fit3)
## using the same coef map as before will omit any of the (many!)
## precinct fixed effects parameters
modelsummary::modelsummary(mods, coef_map = coefs,
                           gof_omit = "AIC|BIC|Log.Lik.|F")
```
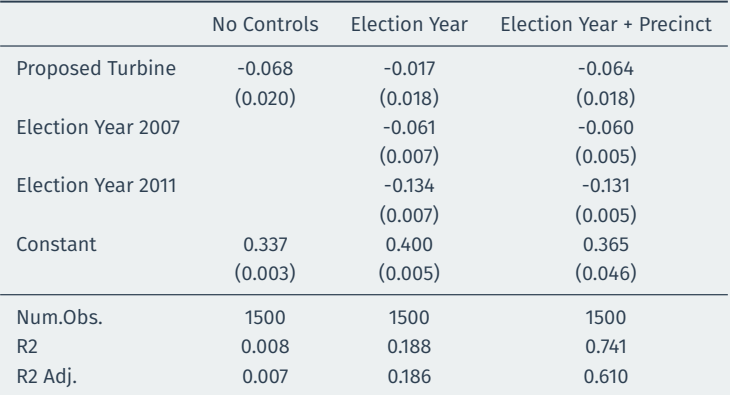